## **Let's Get Started…**

## **Select Desired Function**

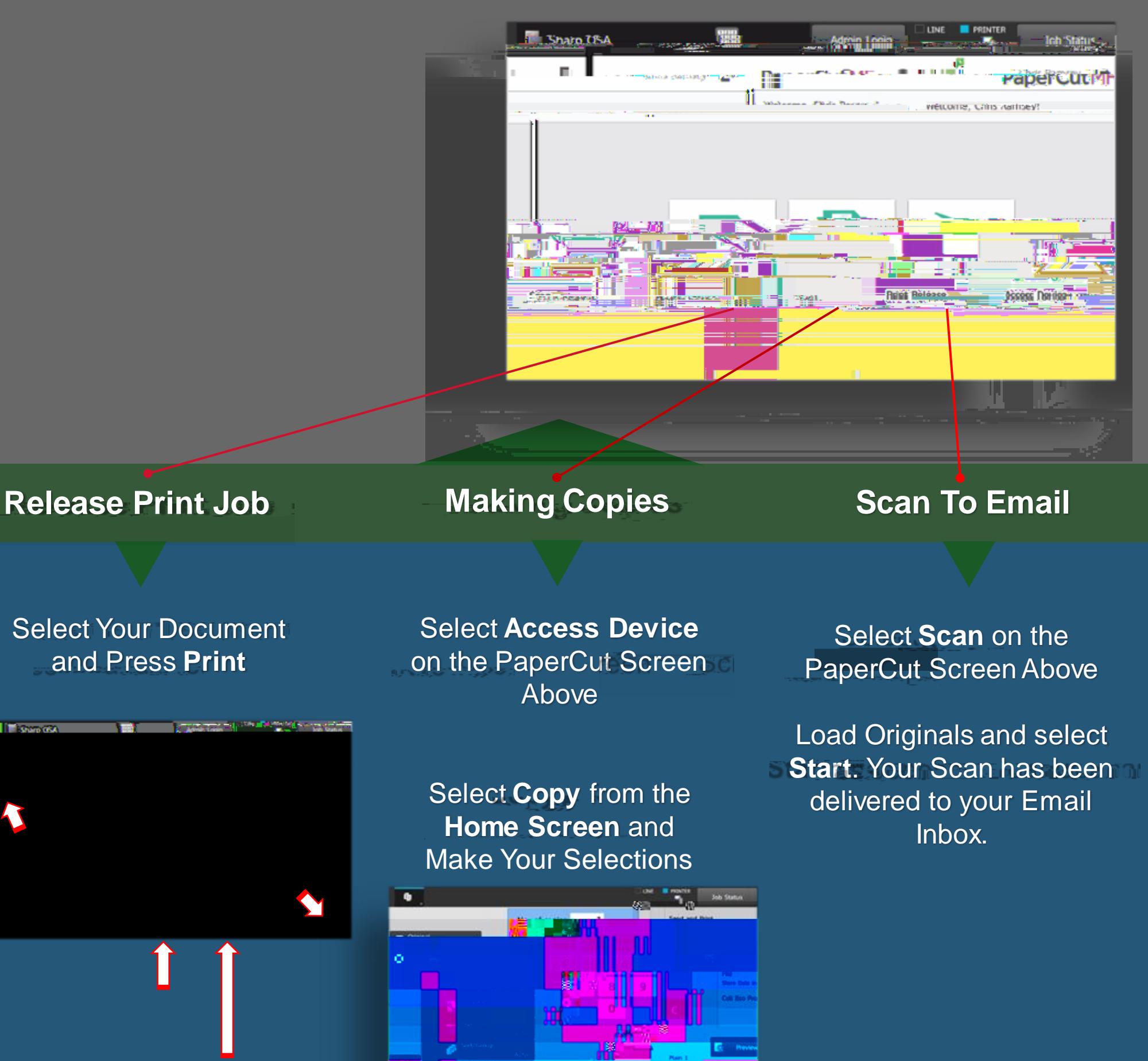

## **Press Others and The Serie CT.**

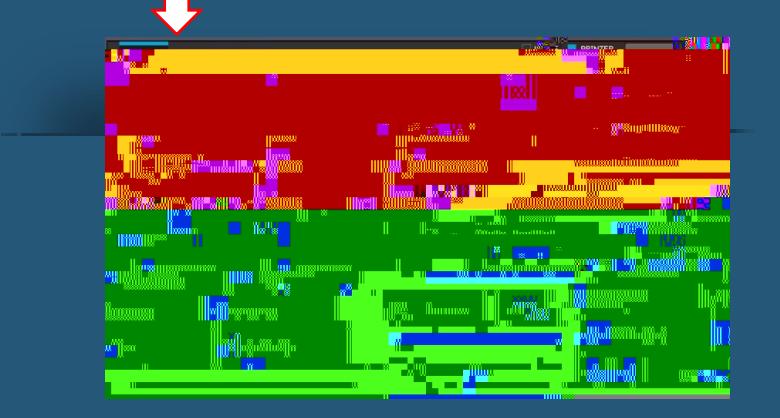